## **AGB Konfiguration eForwarding**

**Die ADSp und AGB Texte werden in MASTERDATA TEMPLATES hinterlegt.**

Wenn die AGB z.B. auf dem Booking Receipt angedruckt werden sollen, muss in den Templates der **Eforwarding template key booking receipt - terms of service** ausgewählt werden.

Der **Type** ist immer **Eforwarding Long Text.**

## Terms of Service

Es gibt 3 Arten von **Terms of Service**:

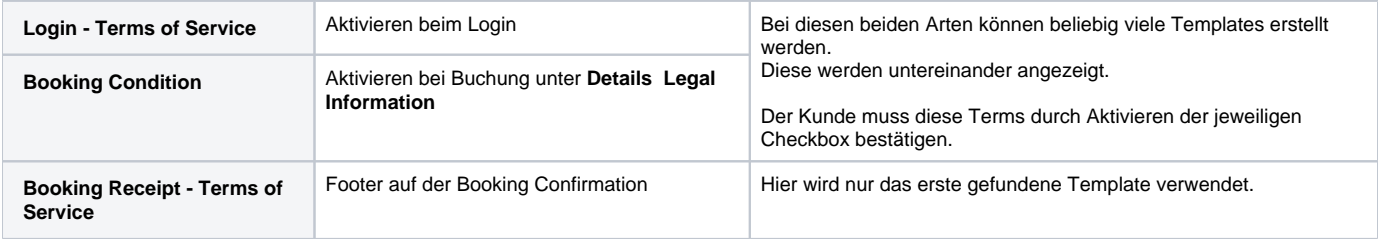